AutoCAD Crack Keygen [Win/Mac] [Latest] 2022

**Download** 

What is the difference between AutoCAD 2017 and previous AutoCAD versions? Autodesk brings a completely new approach to the desktop: one in which the primary form of interaction is natural-language conversation. In AutoCAD, each object in a drawing is capable of having a dialog box or balloon show up with any number of options to manipulate, move, and transform it. The designer can do this in the context of the drawing, either working with a tool-tip help system or by pressing hotkeys or clicking icons. AutoCAD can also display the properties and values of an object. For example, you can type "Model, Properties" and the properties window for the model opens. AutoCAD has also changed the way it represents the world around you and your work. You now see a 3D environment with everything displayed in the context of the drawing, including other objects, the layers of the drawing, the paper space and even the 3D Model Space. A prominent example is the wireframe wireframe display that AutoCAD displays in the context of a model, and the filterbased edit tool. The end result is that AutoCAD has a dramatically improved user experience, far beyond the version-to-version experience offered by previous AutoCAD versions. The differences between the releases are highlighted below. AutoCAD has been renamed and simplified to CAD. Autodesk dropped the Autodesk name and now uses CAD to refer to all of their products, including AutoCAD, AutoCAD LT, and AutoCAD Map 3D. AutoCAD/CAD is available in English and Spanish. AutoCAD LT is available in English and Portuguese. AutoCAD Map 3D is available in English, French, German, Italian, and Spanish. AutoCAD LT 2019 is still available in English and French. AutoCAD Map 3D 2019 is available in English, French, and Spanish. The last major release of AutoCAD LT, 2017, will be the last version supported by Autodesk; that version will be replaced by 2018. However, many new features that were added for 2017 will be included in the 2018 release. AutoCAD LT 2019 also introduces new features for the 3D editor, such as the ability to automatically convert 2D annotations to 3D objects and to see the global history of changes to any model. AutoCAD was originally released

AutoCAD With Full Keygen

External links AcadOnline page on AutoCAD's Web site Autodesk Network AcadSoft Category: 1986 software Category: Desktop 3D graphics software Category: Dimensional modeling software Category: Product lifecycle management software Category:3D graphics software Category:Computer-aided design software for WindowsThe invention relates to a method and an apparatus for detection of a failure of a turbocompressor. A method and an apparatus for detection of a failure of a turbocompressor is known from DE 10 2004 013 695 A1. In this case, the turbocompressor is provided with sensors which measure the internal pressure and the temperature of the compressed air. The sensors are connected to a control device which is connected via a data bus system to an external data transmission and processing device which is arranged in the output area of the turbocompressor. The control device of the turbocompressor can, if required, be in the form of a remote computer. With this prior art it is possible to detect faults, that is to say to distinguish between normal operation and a fault. A failure of the turbocompressor is, for example, characterized in that the pressure does not increase at the outlet of the turbocompressor. Faults of the turbocompressor include the failure of valves, flanges and other components of the turbocompressor. With the use of a single sensor it is not possible to establish a definite criterion to distinguish between a fault and a failure of the turbocompressor. If, for example, a failure is detected and the turbocompressor is controlled by the control device via a data bus system, the turbocompressor is switched off in the normal operating mode. In this case, the fault only can be corrected by replacing the turbocompressor. A failure can be detected when the pressure and/or the temperature at the outlet of the turbocompressor do not reach or fall below the desired limit value, in which case the turbocompressor is switched off by the control device. However, if a failure occurs when the turbocompressor is in the running mode, then the turbocompressor continues to work

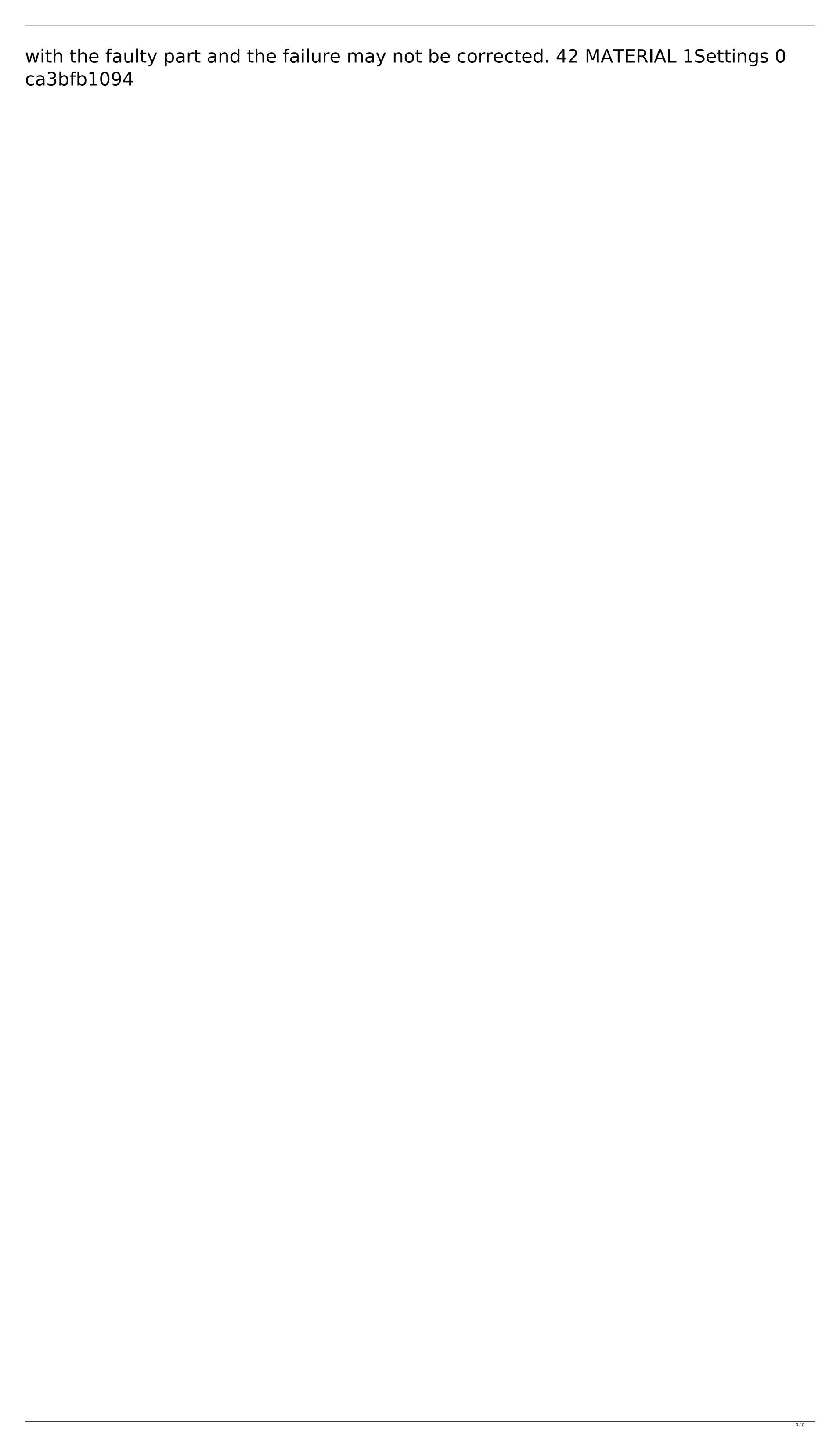

AutoCAD With Key

Open a new project or open an existing one. Click on New > Page > User Defined Text. Enter data as required and click on Next. Click on the options list in the lowerright side of the dialog window and enter: 1. Name: My Text 2. Color: White 3. Size: 7 Repeat steps 2-5 for each of the two colors you wish to use. Add any of your own text in the paragraph area. In the options list, change the page shape to Rectangle. Click on the text on the lower-left side of the page and enter any of your own text. Change the font to Times New Roman and the text color to Black. You now have a nice and clean template to work on. Save the project to the desired location or open the project file in Autocad and start working on the project. Tips and tricks for editing the text If you wish to change the size of the text, right-click on the text in the document and select Size from the menu. You can select any font from the Fonts list box in the Options window. You can apply color to the text using the options list in the Options window. You can make the text any color by changing the color in the Options window. The drawing in the background Select all the objects in the background (the little grey boxes in the screenshot). Click on the text tool. When the text tool is active, select any of the objects in the drawing. Click on the pencil icon (Pencil Tool) and click on any of the text objects you wish to edit. Delete the first selection. Change the pencil tool to the eraser icon and click on any of the text objects you wish to edit. Delete the first selection. When you are happy with the change, change the pencil tool back to the text tool. Click on the text tool and repeat the above steps. Click on the rectangle tool and click on any of the objects in the drawing. Click on the pencil icon (Pencil Tool) and click on any of the text objects you wish to edit. Delete the first selection. Change the pencil tool to the eraser icon and click on any of the text objects you wish to edit. Delete the first selection. When you are happy with the change, change the pencil tool back to the text tool.

What's New in the?

The import module has been reworked for better performance and stability. Sets the marker size for automatic markup. An option to reduce the size of the default rectangular boxes has been added. Sets the default style to use when importing from pdfs and papers. Drawing Interfaces: Object Browser: Object Browser: Grouping and Joining: Viewing the selection list: Open existing drawings: Find existing drawings in your system, and open them from the selection list. Convert an existing drawing to a template: Convert a template to a drawing, and open it from the selection list. Open a drawing from a template: Open a drawing from a template. Save & Restore: Save as: Save as: Save a copy of the current drawing. Export as: Save a copy of the current drawing in a folder or archive format. Export to: Export to a folder or archive, compatible with the format used to save the drawing. Export to: Export to a folder or archive, compatible with the format used to save the drawing. Measurement Help: Examining and modifying a dimension with the Measure dialog box: With the tools listed, modify the length and/or angle of a dimension. Selecting the current object in the drawing with the Select tool: Select the current object by using the Select tool and entering coordinates. Selecting a measurement on an object with the Measure tool: Select the object where you want to measure, and use the Measure tool to make the measurement. Measurements and Placement: With the Measure tool, specify the distance and angle of the dimension: With the tool, click and drag to specify a distance. With the Measure tool, specify the length and angle of the dimension. Move the dimension in the drawing, with the Measure tool: Select a placement point on the drawing and use the measurement tool to move the dimension to this point. Selecting the dimension with the Select tool: Select the current dimension with the Select tool, and then enter coordinates. Modifying an existing dimension: Modify the current dimension by using the Modify

System Requirements For AutoCAD:

Minimum: OS: Windows 7 Processor: 1.8 GHz Dual Core Memory: 2 GB Graphics: Microsoft DirectX 11.0 compatible video card Hard Drive: 4 GB Sound Card: DirectX 11.0-compatible sound card Additional: The game is being provided with a DVD that allows for the original Windows installer and the exes to be burned onto a DVD that can be used to install the game from the DVD. Recommended: Processor: 2.8 GHz

https://mdi-alger.com/wp-content/uploads/2022/07/colefran.pdf http://cpstest.xyz/wp-content/uploads/2022/07/jayalas.pdf https://patmosrestoration.org/wp-content/uploads/2022/07/judoka.pdf https://arteshantalnails.com/wp-content/uploads/2022/07/AutoCAD\_Crack\_\_\_Free\_Download.pdf http://xn----dtbhabafp9bcmochgg.xn--p1ai/wp-content/uploads/2022/07/AutoCAD-107.pdf https://lezizceset.net/autocad-crack-with-serial-key-free-download/ https://dunstew.com/advert/autocad-22-0-crack-download-3264bit-latest/ http://www.landtitle.info/wp-content/uploads/2022/07/lavewarm.pdf https://omidsoltani.ir/wp-content/uploads/2022/07/palpala.pdf https://positiverne.dk/wp-content/uploads/AutoCAD\_Crack\_Free\_Registration\_Code\_Free\_Download\_WinMac\_2022.pdf https://reseauspiral.org/wp-content/uploads/2022/07/AutoCAD-31.pdf http://cpstest.xyz/autocad-crack-with-serial-key-free-download-3264bit/ https://beautyprosnearme.com/wp-content/uploads/2022/07/AutoCAD-67.pdf https://omorua.com/wp-content/uploads/2022/07/AutoCAD\_License\_Keygen\_Updated\_2022.pdf https://yourdailyhome.com/2022/07/24/autocad-crack-free-3264bit/ https://dwfind.org/autocad-24-0-crack-activation-code-3264bit-latest/ https://fluxlashbar.com/wp-content/uploads/2022/07/AutoCAD\_Crack\_With\_Product\_Key\_2022Latest.pdf https://www.cbdxpress.eu/wp-content/uploads/AutoCAD Crack MacWin.pdf https://shalamonduke.com/wp-content/uploads/2022/07/vlaaud.pdf https://thekeymama.foundation/wp-content/uploads/2022/07/wetulr.pdf